Oracle [Database](http://thedocs2015.ozracingcorp.com/go.php?q=Oracle Database Table Size Query) Table Size Query [>>>CLICK](http://thedocs2015.ozracingcorp.com/go.php?q=Oracle Database Table Size Query) HERE<<<

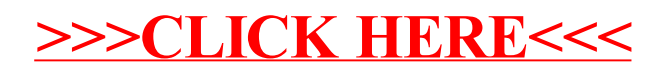